## Cheatography

## Supervisor Cheat Sheet by [hottehead](http://www.cheatography.com/hottehead/) via [cheatography.com/40349/cs/13313/](http://www.cheatography.com/hottehead/cheat-sheets/supervisor)

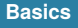

supervisorctrl [start|stop] <program> [Start|Stop] <program>

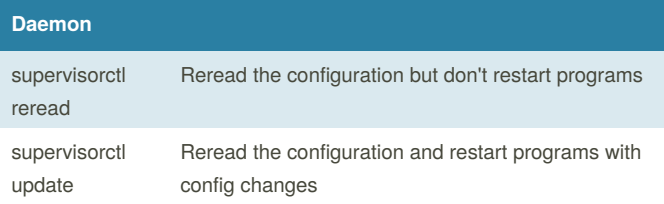

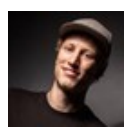

## By **hottehead**

[cheatography.com/hottehead/](http://www.cheatography.com/hottehead/)

Not published yet. Last updated 29th October, 2017. Page 1 of 1.

Sponsored by **CrosswordCheats.com** Learn to solve cryptic crosswords! <http://crosswordcheats.com>